# CSE 414: Section 2 A SeQueL to SQL

Oct 4th, 2018

# Administrivia

WQ1 due Tomorrow! (Friday, Oct 5th at 11:59 PM) HW2 due Tuesday, Oct 9th at 11:59 PM Last day to turn in HW1 (with late days)

## Git Demo

How to add git remote upstream?

Pull homework and starter code files

# SQL 3-Valued Logic

SQL has 3-valued logic

- $\bullet$  FALSE = 0 [ex] price < 25 is FALSE when price = 99
- $\bullet$  UNKNOWN =  $0.5$

[ex] price < 25 is UNKNOWN when price = NULL

 $\bullet$  TRUE = 1

[ex] price < 25 is TRUE when price = 19

# SQL 3-Valued Logic (con't)

Formal definitions: C1 AND C2 means min(C1,C2) C1 OR C2 means max(C1,C2) NOT C means means 1-C

The rule for SELECT ... FROM ... WHERE C is the following: if C = TRUE then include the row in the output if  $C =$  FALSE or  $C =$  unknown then do not include it

# Importing Files (HW2)

First, create the table. Then, import the data.

.mode csv .import ./population.csv Population .import ./gdp.csv GDP .import ./airport.csv Airport

.import /path/to/file NameOfTable

# Aliasing

- Good style for renaming attribute operations to more intuitive labels
- Essential for self joins (ex: FROM [table] AS T1, [table] AS T2)
- You can alias without "AS" in the FROM clause (i.e. "AS" keyword can be omitted)

```
SELECT [attribute] AS [attribute name]
FROM [table] AS [table name]
… [table_name].[attribute_name] …
```
#### **Filters**

**LIMIT number** - limits the amount of tuples returned

[ex] SELECT \* FROM table LIMIT 1;

DISTINCT - only returns different values (gets rid of duplicates)

[ex] SELECT DISTINCT column\_name FROM table;

# Joining

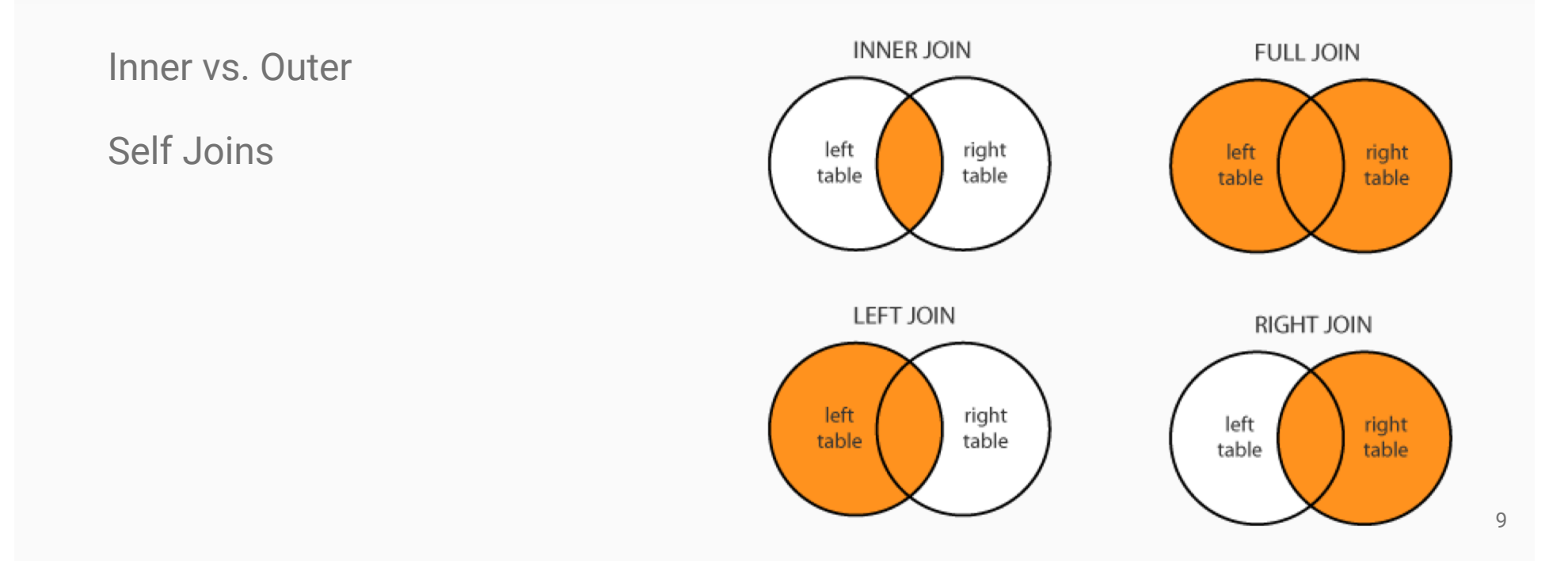

For more information and different types of joins see: https://blogs.msdn.microsoft.com/craigfr/2006/08/16/summary-of-join-properties/

# Join Semantics

- Think as "nested loops".
- NOT the most efficient implementation on a large database! (we will talk about other ways to join later in the course)
	- Hash Join
	- **•** Sort-Merge Join

# Nested Loop Semantics

SELECT x\_1.a\_1, …, x\_n.a\_n FROM x\_1, …, x\_n WHERE <cond>

for each tuple in x\_1:

…

for each tuple in x\_n:  $if <$ cond $>(x_1, ..., x_n):$ output(x\_1.a\_1, …, x\_n.a\_n)

# Aggregates

...

● Computes aggregated values for a set of tuples.

COUNT(attribute) - counts the number of tuples SUM(attribute) MIN/MAX(attribute) AVG(attribute)

# Grouping and Ordering

GROUP BY [attribute], …, [attribute\_n] HAVING [predicate] - operates on groups ORDER BY

# SQL Query Evaluation Order

# FWGHOS

(From, Where, Group By, Having, Order By, Select)